**Kommission für Erschließung und Metadaten**

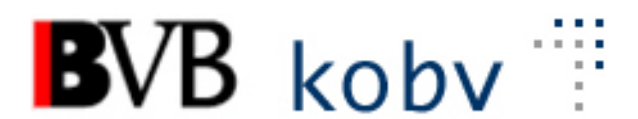

## **Arbeitsgruppe Formalerschließung**

# **1. Sitzung der Amtszeit 2024-2026 Protokoll**

Datum: 12. März 2024 Ort: Videokonferenz Dauer: 09:30-12:40 Uhr

#### **Teilnehmende:**

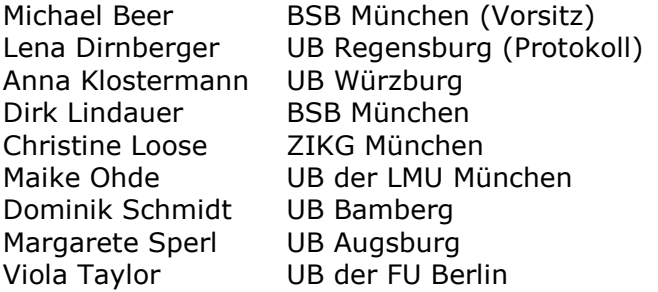

Entschuldigt:

Ellen Geier BSB München, BVB-Verbundzentrale (ständiger Gast) Anette Zaboli UB der TU München

## **Tagesordnung**

- 1. Begrüßung und Feststellung der Tagesordnung, Protokoll, Termin der nächsten Sitzung
- 2. Vorsitz der AGFE und Stellvertretung
- 3. Status der Beschlüsse, Aufträge etc. (s. Anhang)
- 4. RDA Regelwerksanwendung/Implementierung
	- a. Umgang mit Regelwerksänderungen durch RDA-DACH
		- i. Lehrmaterialien mit Nicht-Buch-Beilagen
		- ii. Erfassung von Symbolen
- 5. Datenbereinigungen
	- a. Bereinigung von 419 \$c
	- b. Ergänzung von Erscheinungsjahren bei u-Sätzen
	- c. Fehlerhafte DNB-Links durch falsche Domain
- 6. Aleph
	- a. Benennung von \$c in den Feldhilfen zu 77X/78X
	- b. Suche nach Wörtern die mit ".," enden
	- c. Erfassung von Audio- und Video-Ressourcen
- 7. Neue Mitglieder für die KKB-Online-Redaktion

# **Protokoll**

#### **1. Begrüßung und Feststellung der Tagesordnung, Protokoll, Termin der nächsten Sitzung**

Herr Beer begrüßt die Mitglieder zur 1. Sitzung der Sitzungsperiode 2024-2026. Neu dabei sind Frau Ohde (UB der LMU München), Frau Klostermann (UB Würzburg) und Herr Schmidt (UB Bamberg). Die Tagesordnung wird ergänzt um Punkt 5c. "Fehlerhafte DNB-Links durch falsche

Domain" und Punkt 6c. "Erfassung von Audio- und Videoressourcen". Die nächste Sitzung ist als Präsenzsitzung in der BSB in München geplant. Als Termin wird der 27.06.2024 festgelegt.

#### **2. Vorsitz der AGFE und Stellvertretung**

Herr Beer wird vorerst weiter Vorsitzender der AGFE bleiben. Für den stellvertretenden Vorsitz der AGFE wird Frau Sperl vorgeschlagen und einstimmig gewählt.

#### **3. Status der Beschlüsse, Aufträge etc. (s. Anhang)**

Überprüfen der Aktionenliste Punkt wurde vertagt

#### **4. RDA – Regelwerksanwendung/Implementierung**

#### **a. Umgang mit Regelwerksänderungen durch RDA-DACH**

#### **i. Lehrmaterialien mit Nicht-Buch-Beilagen**

Lehrmaterialien sollen jetzt als mehrteilige Monografien erfasst werden (siehe: [https://sta.dnb.de/doc/RDA-A-ABGR?q=lehrmaterialien#Sonderfall-](https://sta.dnb.de/doc/RDA-A-ABGR?q=lehrmaterialien#Sonderfall-Nichtbuchmaterialien-in-einem-Bucheinband)[Nichtbuchmaterialien-in-einem-Bucheinband\)](https://sta.dnb.de/doc/RDA-A-ABGR?q=lehrmaterialien#Sonderfall-Nichtbuchmaterialien-in-einem-Bucheinband). Nicht mehr möglich ist die Erfassung als Hauptressource mit Begleitmaterial.

Die AGFE empfiehlt für diese Fälle eine umfassende Beschreibung (Beispiel: https://wiki.dnb.de/download/attachments/106041499/Modul\_5A\_01\_14\_TL [umfassend.pdf?version=1&modificationDate=1430731609000&api=v2.](https://wiki.dnb.de/download/attachments/106041499/Modul_5A_01_14_TL_umfassend.pdf?version=1&modificationDate=1430731609000&api=v2)), da solche Materialien bisher i.d.R. nicht hierarchisch erfasst wurden. Wenn für eine Bibliothek (z.B. aus ausleihtechnischen Gründen) eine mehrbändige Erfassung unbedingt notwendig ist, wird in Ausnahmefällen eine Doppelaufnahme toleriert. Sie kann dann auch zusätzlich zu einer evtl. schon vorhandenen umfassenden Beschreibung erfasst werden. In KKB Online soll ein Beispiel aufgenommen werden.

#### **ii. Erfassung von Symbolen**

Laut RDA-DACH sollten Symbole, auch Trademarks (®©℗), erfasst werden (siehe: [https://sta.dnb.de/doc/RDA-A-UEBER?q=leichter+sprache#Erfassung](https://sta.dnb.de/doc/RDA-A-UEBER?q=leichter+sprache#Erfassung-von-Symbolen-und-anderen-Zeichen)[von-Symbolen-und-anderen-Zeichen\)](https://sta.dnb.de/doc/RDA-A-UEBER?q=leichter+sprache#Erfassung-von-Symbolen-und-anderen-Zeichen). Manche Symbole können jedoch in Aleph aber auch in den Lokalsystemen (v.a. Sisis) nicht gut gesucht werden. Beispielsweise werden Titel mit ™-Zeichen nicht gefunden, wenn das Symbol bei der Suche weggelassen wird.

Dieses Problem besteht auch bei Mediopunkten (Punkte auf Zeilenmitte, wie z.B. in "Bundes·tag"). Diese Zeichen sollen dann vorlagegemäß erfasst werden, wenn es sich um Ressourcen in leichter bzw. einfacher Sprache

handelt (siehe: [https://sta.dnb.de/doc/RDA-A-](https://sta.dnb.de/doc/RDA-A-UEBER?q=leichter+sprache#Typografische-Zeichen-die-keine-Interpunktionszeichen-sind)

[UEBER?q=leichter+sprache#Typografische-Zeichen-die-keine-](https://sta.dnb.de/doc/RDA-A-UEBER?q=leichter+sprache#Typografische-Zeichen-die-keine-Interpunktionszeichen-sind)

[Interpunktionszeichen-sind\)](https://sta.dnb.de/doc/RDA-A-UEBER?q=leichter+sprache#Typografische-Zeichen-die-keine-Interpunktionszeichen-sind). Für diese Sprache gelten spezielle

Rechtschreibregeln, die z.B. bei zusammengesetzten Wörtern den Bindestrich oder den Mediopunkt zur Worttrennung vorschreiben.

Die Problematik ist bereits an die Verbundzentrale gemeldet worden und eine Änderung der Indexierung in Aleph in Arbeit.

Davon unabhängig empfiehlt die AGFE, im Feld 370a einen abweichenden Titel ohne Trademarks bzw. ohne Mediopunkte zu erfassen (bei Mediopunkten bei Leichter Sprache ist auch die Erfassung eines abweichenden Titels mit Bindestrichen möglich).

#### **Auftrag an die Verbundzentrale:**

Das Trademark-Symbol ™ soll in der Sonderzeichenauswahl in Aleph aufgenommen werden, da dieses bislang noch fehlt und aus externen Quellen in die Titelaufnahme kopiert werden muss.

#### **5. Datenbereinigungen**

#### **a. Bereinigung von 419 \$c**

Wie im [Protokoll der letzten Sitzung](https://www.bib-bvb.de/documents/11133/9961906/agfe_2019_sitzung18_p.pdf/274517e4-fb04-4969-b64a-849ff8e2c039?version=1.0&download=true) beschrieben, werden sich die Konventionen für die Erfassung der (Erscheinungs-)daten bei mehreren vorhandenen Instanzen von 419 ändern. \$c darf in Zukunft in allen Instanzen nur einmal belegt sein. Vor Einrichtung einer Plausiprüfung sollen die Altdaten soweit wie möglich bereinigt werden. In einem ersten Schritt werden die Monografien betrachtet (Veröffentlichungsform in MAB-Feld 050, Pos. 0 codiert mit m oder s).

Es soll eine Liste (inkl. Besitznachweise) mit den Fällen erstellt werden, in denen \$c in den verschiedenen Instanzen von 419 mit einer identischen Jahreszahl belegt ist (unabhängig davon, ob zusätzlich runde oder eckige Klammern gesetzt wurden).

Nach einer stichprobenartigen Prüfung dieser Liste und einer Einspruchsfrist, sollen alle Instanzen von 419 \$c bis auf die erste gelöscht werden.

Genauso kann bei identischen Jahreszahlen verfahren werden, bei denen den Angaben ein Copyright-Zeichen voransteht. In diesen Fällen soll die Angabe nach 419d \$c verschoben werden und anschließend alle Instanzen von 419 \$c bis auf die erste gelöscht werden.

Ausgenommen davon sollen nur Alte Drucke mit gültigen VD18-Nummern (ohne Suffix) werden. Für diese Fälle wird einer Liste zur manuellen Bearbeitung erstellt.

Für Alte Drucke (bis 1830) mit unterschiedlichen Erscheinungsjahren in \$c soll eine Liste erstellt werden, die dann manuell bereinigt werden soll.

Zusätzlich soll (nach der Bereinigung der Altdaten) eine Plausiprüfung für Neuaufnahmen von Monografien eingeführt werden, die eine Doppelbelegung von \$c verhindert.

In der Aleph-Feldhilfe zu 419 soll außerdem das Beispiel zur Belegung bei fortlaufenden und integrierenden Ressourcen sowie mehrteiligen Monografien durch folgendes aus dem letzten Protokoll ersetzt werden:

419 **\$a**Neustadt an der Aisch **\$b**Verlag PH. C. W. Schmidt **\$3** 1948-2000

419 **\$a**Volkach vor Würzburg **\$b**Hart **\$3** 2001-2009 **\$A**2

419 **\$a**Baunach **\$b**Spurbuchverlag **\$3** 2010- **\$A**3 **\$c**1948-

#### **Auftrag an die Verbundzentrale:**

Erstellung der entsprechenden Listen, Einrichtung der Plausiprüfung, Änderung der Aleph-Feldhilfe

#### **b. Ergänzung von Erscheinungsjahren bei u-Sätzen**

Es gibt in Aleph noch viele u-Sätze ohne Erscheinungsjahr. Um zu überprüfen, ob eine automatische Bereinigung möglich ist, wurde eine Liste der dazugehörigen ÜGs erstellt, bei denen 419 \$c belegt ist.

Bei einem überwiegenden Teil der Fälle ist in der ÜG das Feld 425a mit einem Erscheinungsjahr belegt. Dieses soll maschinell in den Bandsätzen, die noch kein 419 \$c haben, ergänzt werden.

Zusätzlich soll eine Anmerkung "Erscheinungsjahr wurde maschinell aus ÜG ergänzt" im betreffenden Bandsatz hinzugefügt werden. Der Rest der Fälle (hier sind z.B. zeitliche Erstreckungen in der ÜG angegeben oder gar kein Erscheinungsjahr) soll manuell korrigiert werden und je nach Besitznachweis zur Bearbeitung verteilt werden.

#### **Auftrag an die Verbundzentrale:**

Ergänzung der Erscheinungsjahre, sowie der Anmerkung; Erstellen einer Liste der Fälle (inkl. Besitznachweis), in denen in der ÜG 425a nicht belegt ist

#### **c. Fehlerhafte DNB-Links durch falsche Domain**

Bei den Links der DNB zu Inhaltsverzeichnissen, Klappentexten etc. (Feld 655e) liegen zwei Varianten der Domain vor: "deposit.d-nb.de" und "deposit.dnb.de". Die Linkvariante mit Bindestrich lässt sich nicht aufrufen, nach Entfernen des Bindestrichs funktioniert der Link aber. Beispiel: BV043487719 > [http://deposit.d-nb.de/cgi](http://deposit.d-nb.de/cgi-bin/dokserv?id=4031178&prov=M&dok_var=1&dok_ext=htm)[bin/dokserv?id=4031178&prov=M&dok\\_var=1&dok\\_ext=htm](http://deposit.d-nb.de/cgi-bin/dokserv?id=4031178&prov=M&dok_var=1&dok_ext=htm)

#### **Auftrag an die Verbundzentrale:**

Die betreffenden Fälle sollen ermittelt und eine Liste erstellt werden.

Ergänzung nach der Sitzung: Im Nachgang wurden Links gefunden, die nur in der Variante mit Bindestrich funktionieren. Der Punkt wird auf die nächste Sitzung vertagt und die Verbundzentrale wird sich bis dahin mit der DNB in Verbindung setzen.

#### **6. Aleph**

#### **a. Benennung von \$c in den Feldhilfen zu 77X/78X**

In den Feldhilfen wird das Unterfeld c als "Identifizierender Zusatz zum Titel" bezeichnet. Bei manchen wird das so verstanden, als ob dort Titelzusätze erfasst werden können. Das Unterfeld ist aber nur dafür gedacht, um Werke (v.a. Sachtitelwerke) eindeutig zu identifizieren. s. <https://www.loc.gov/marc/bibliographic/bd760787.html>

#### **Auftrag an die Verbundzentrale:**

Die Angabe in den Feldhilfen soll geändert werden zu "\$c = Informationen, um zwei Titel unterscheiden zu können (**nicht**: Titelzusatz) (NW, fakultativ) "

## **b.** Suche nach Wörtern die mit ".," enden

*Beispieltitel*: Eberhard II., Bischof von Bamberg Bei der Suche nach diesem Titel besteht das Problem, dass er nicht gefunden wird, wenn man nach der II nicht Punkt und Komma angibt. Das liegt daran, dass bei der Indexierung von Aleph bestimmte Zeichen zu Blank normalisiert werden, sofern ihnen ein Blank folgt. In diesem Beispiel wird also das Komma zu Blank normalisiert, der Punkt jedoch nicht (weil ihm kein Blank folgt). Dadurch wird er dem zu indexierendem Wort zugeschlagen.

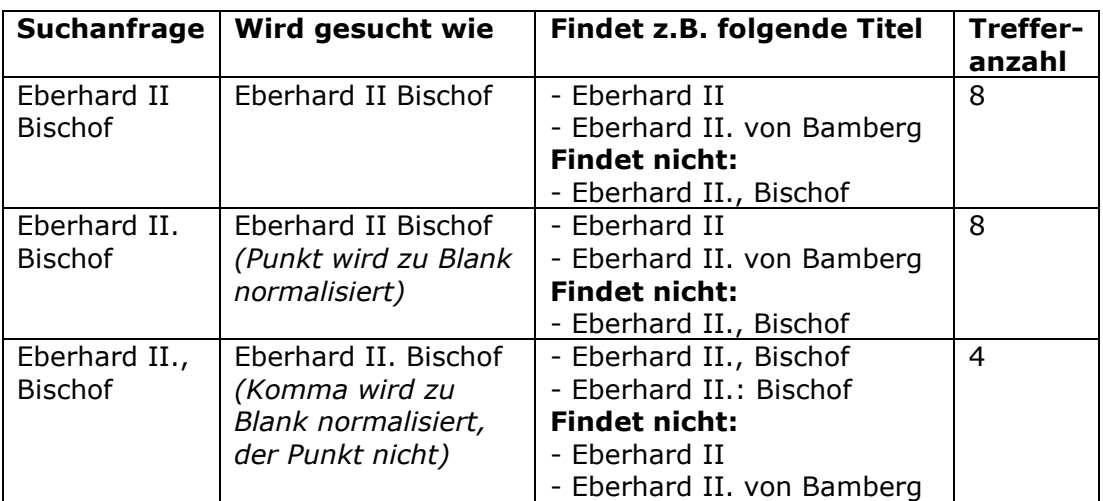

Das bedeutet für die Titelstichwort-Suche in Aleph (Einfache Suche und / oder Multipool-Expertenmodus) folgendes:

Es wird in solchen Fällen empfohlen, einen abweichenden Titel in 370a mit nur einem Satzzeichen zu erfassen.

Beispiel:

331: Eberhard II., Bischof von Bamberg

370a: Eberhard II. Bischof von Bamberg

#### **c. Erfassung von Audio-/Video-Ressourcen**

Das Team des Medienservers der FU Berlin hat den Bedarf geäußert, ihr Audiound Videomaterial (Vorlesungsaufzeichnungen, Podcasts usw.) im wissenschaftlichen Kontext besser sichtbar und auffindbar zu machen. Dafür eignet sich das Repositorium der FU namens Refubium (DOI-Vergabe, Indexierung, Verbreitung über die Schnittstellen).

Die eigentlichen audiovisuellen Ressourcen verbleiben zunächst auf dem Medienserver und werden aus dem Refubium lediglich verlinkt. Dazu wird es unter Berücksichtigung des BUA Metadaten AG ein angepasstes sich z.Zt. noch im Entwicklungsstadium befindliches Metadatenschema geben.

Die künftige Katalogisierung der als selbstständig zu betrachtenden Dokumente im B3Kat (unter Zuhilfenahme der Z39.50-Schnittstelle) wurde in der AGFE diskutiert.

Es gibt im B3Kat keine Begrenzung bezüglich der Erfassung von Materialien (bspw. sind Globen erfasst). Somit ist klar, dass selbstständig veröffentlichte Ressourcen (unter Zuhilfenahme der Z39.50-Schnittstelle) aus dem Refubium in den B3Kat übernommen und dort RDA-konform erfasst werden.

Zwei Beispiele aus dem Kubikat zur Erfassung von Videomaterial wurden verschickt. Die Aufnahmen besitzen zwar keinen Permalink, aber sicher kann dieser auch in 552 erfasst werden. BV048985621:

[http://aleph.mpg.de/F?func=direct&doc\\_number=023352164&local\\_base=kub01](http://aleph.mpg.de/F?func=direct&doc_number=023352164&local_base=kub01)

BV048985629: [http://aleph.mpg.de/F?func=direct&doc\\_number=023352166&local\\_base=kub01](http://aleph.mpg.de/F?func=direct&doc_number=023352166&local_base=kub01)

### **7. Neue Mitglieder für die KKB-Online-Redaktion**

Durch den Umstieg auf RDA DACH stehen vermutlich einige Änderungen in KKB Online an. Die neuen Mitglieder der AGFE erklären sich dazu bereit, auch in der KKB-Online-Redaktion mitzuarbeiten. Demnächst soll dazu eine Videokonferenz für alle Redakteure und Redakteurinnen zur Arbeitsaufteilung stattfinden.

# **Anhang: Status der Beschlüsse, Aufträge etc.**

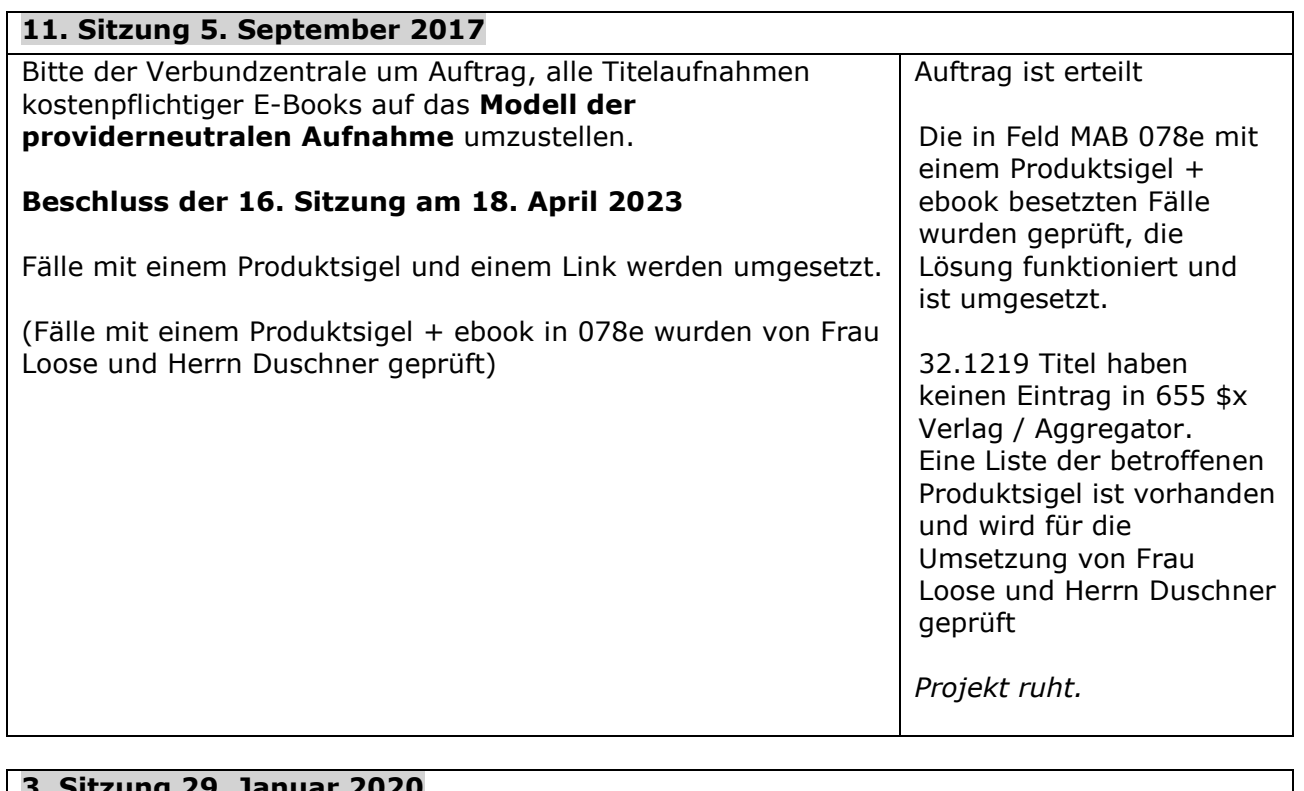

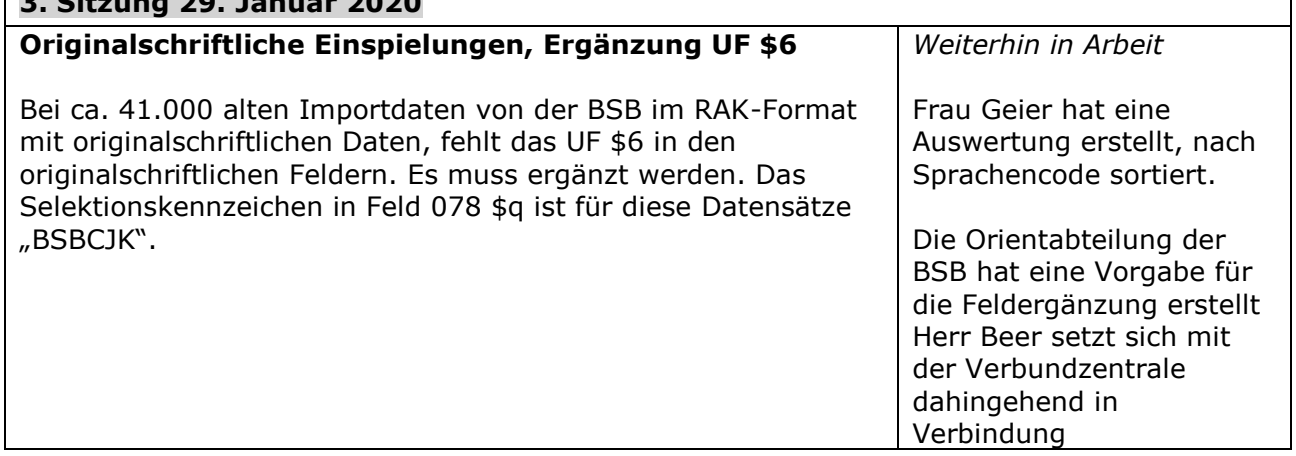

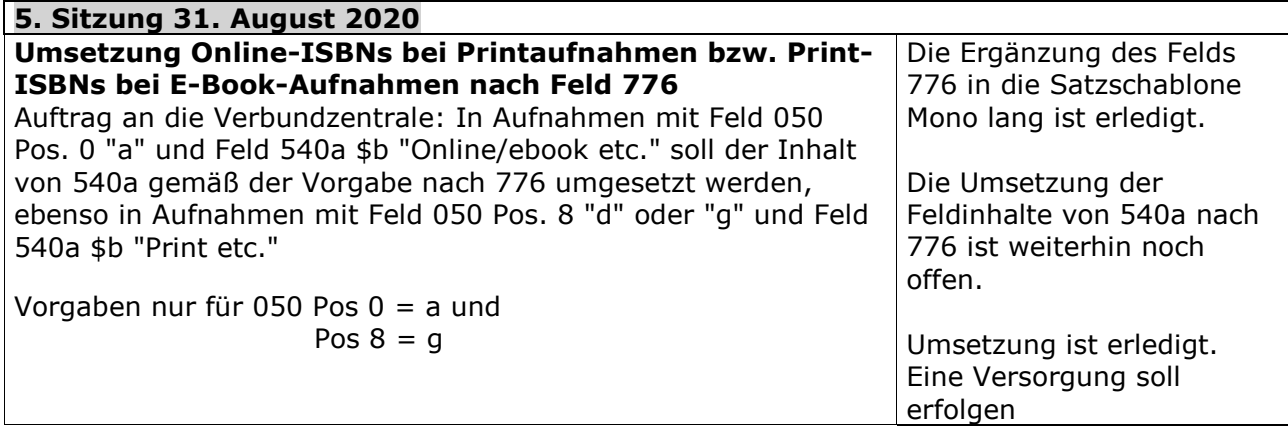

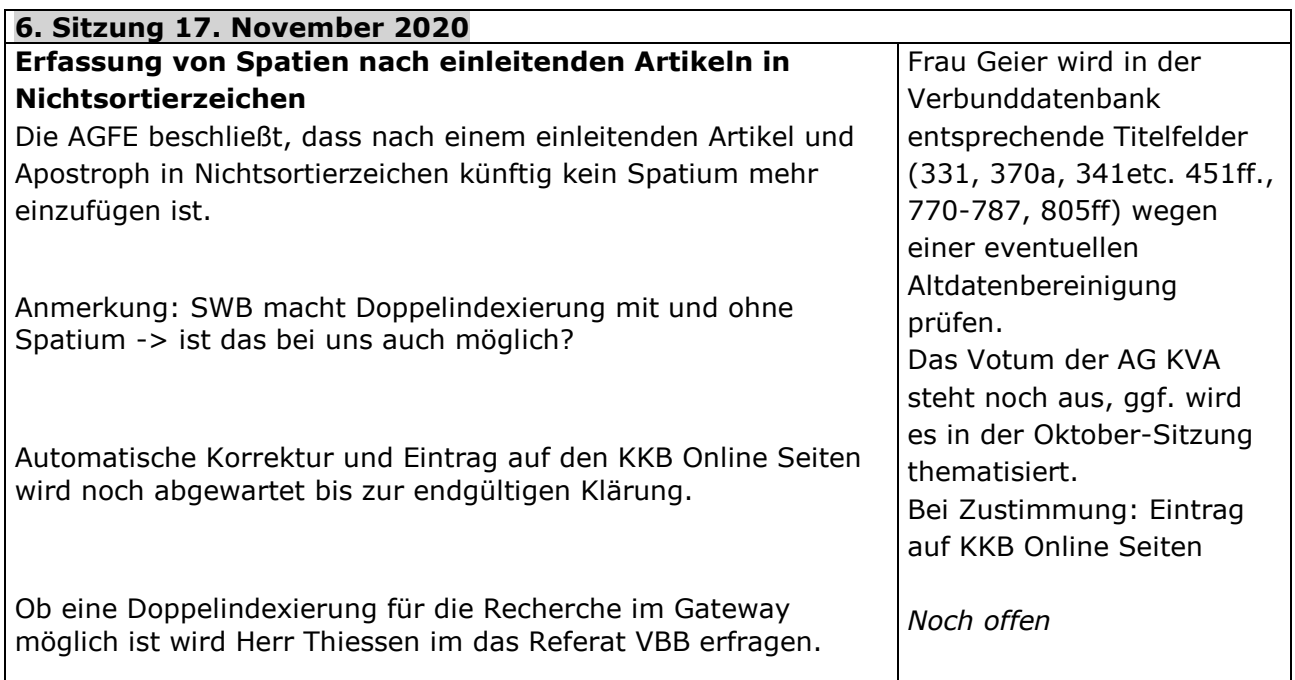

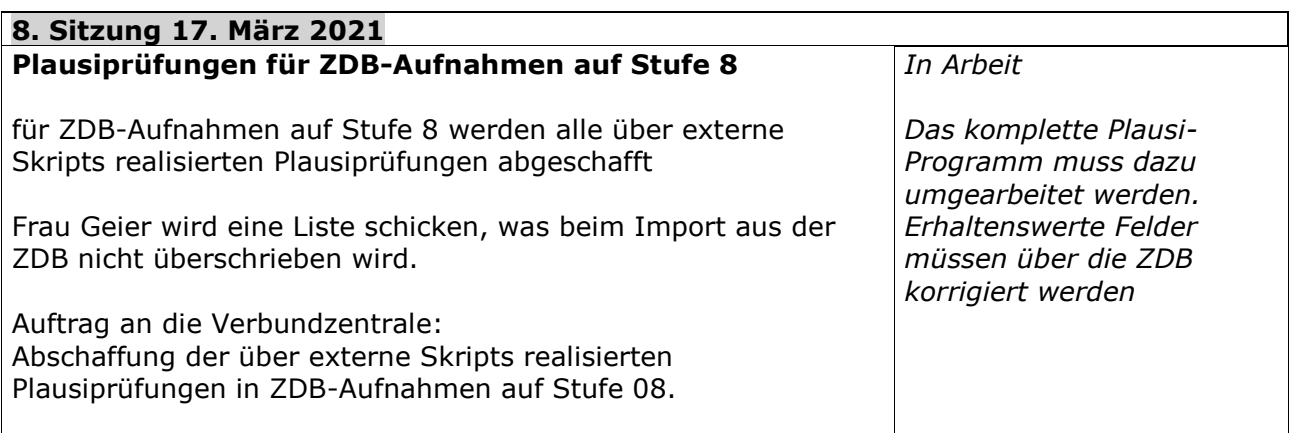

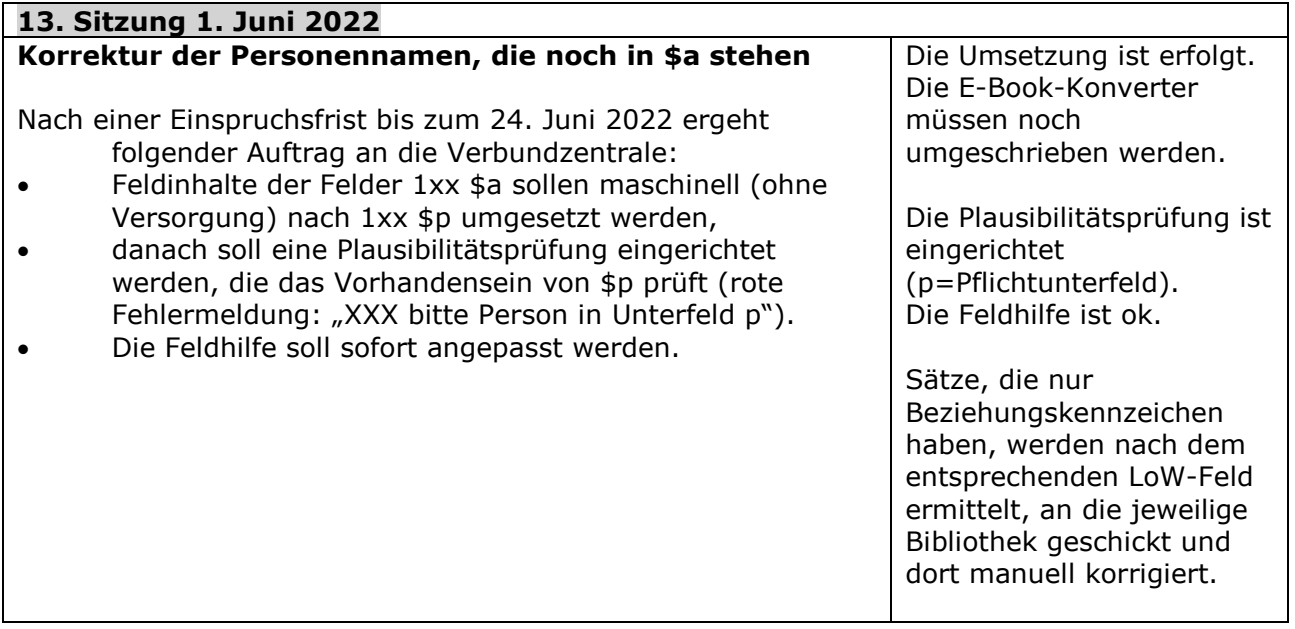

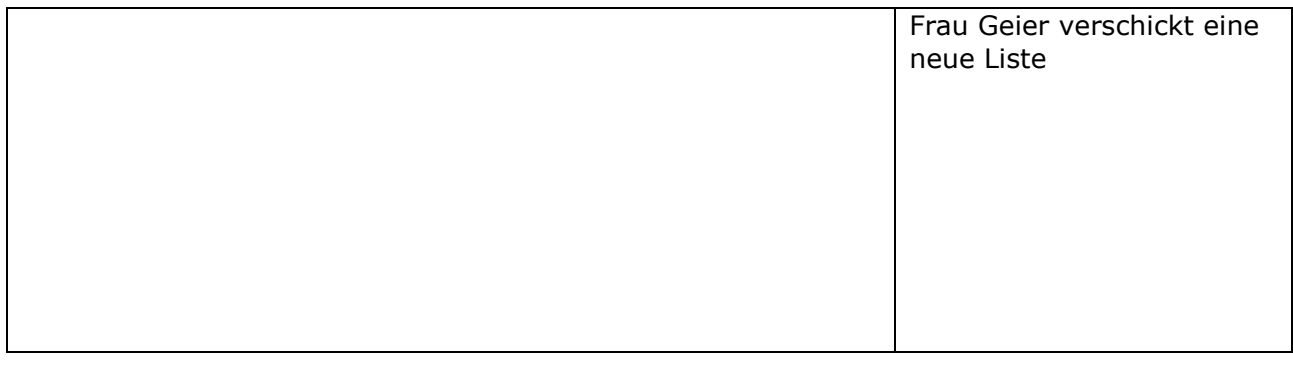

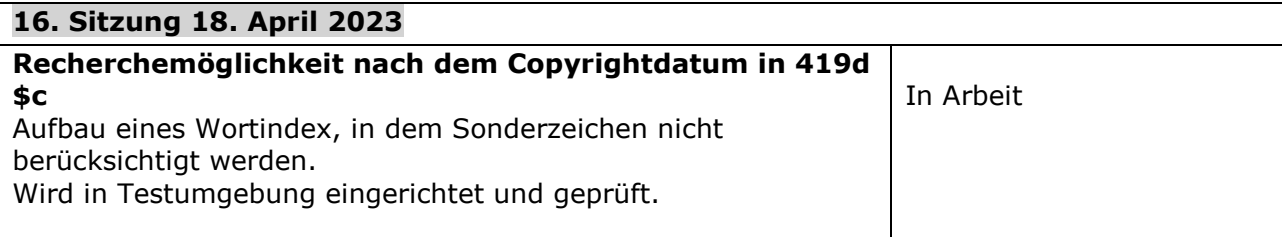

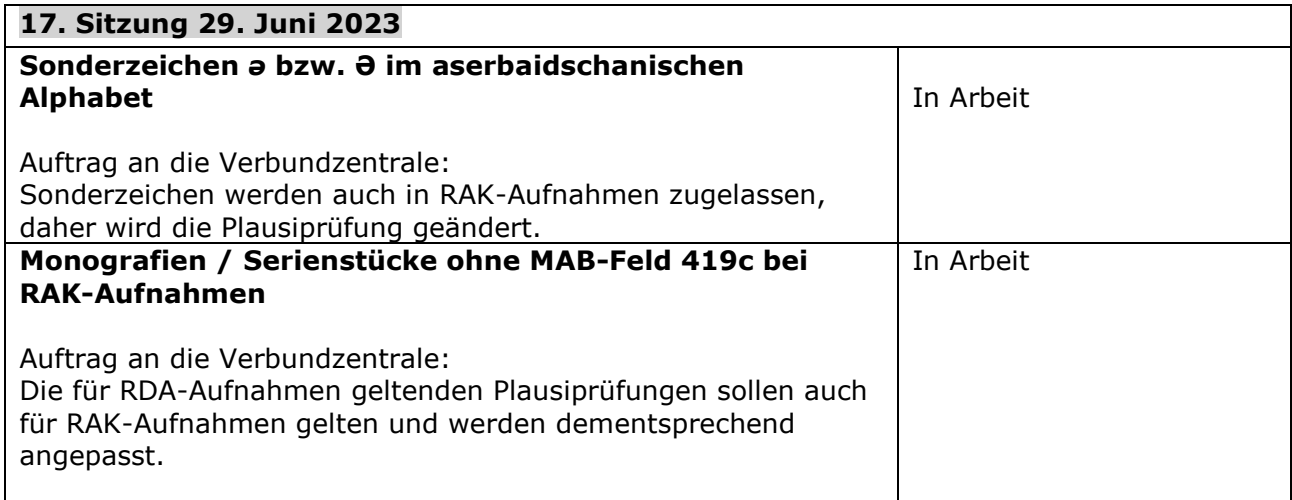

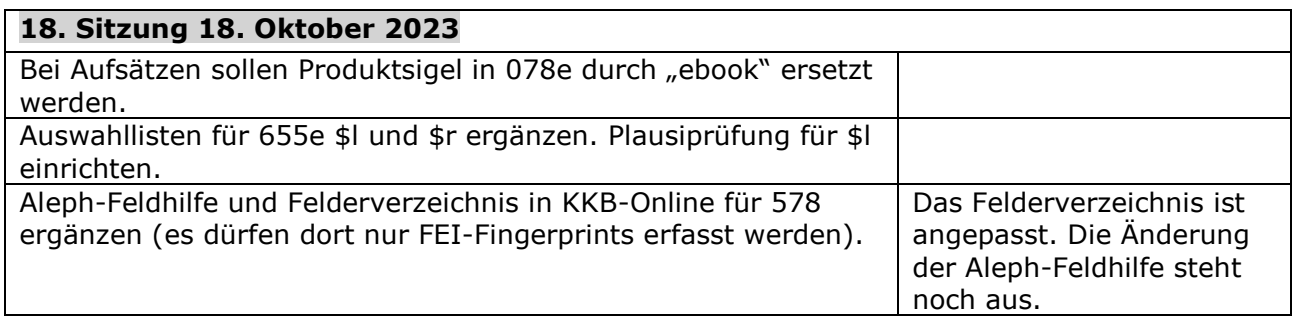

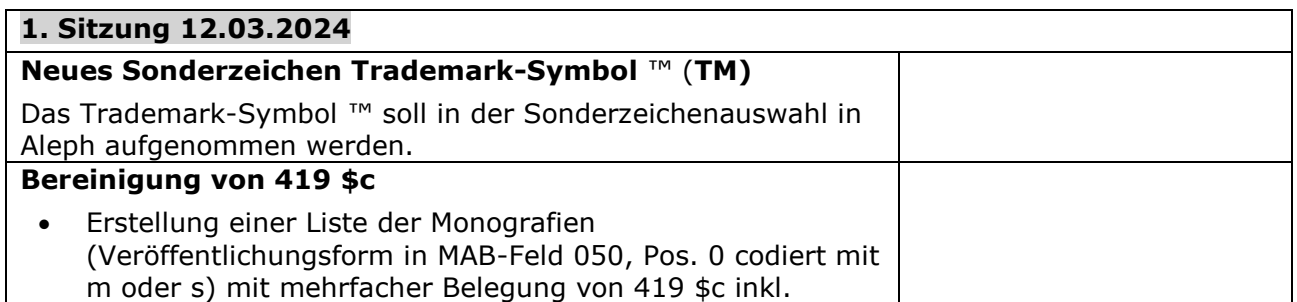

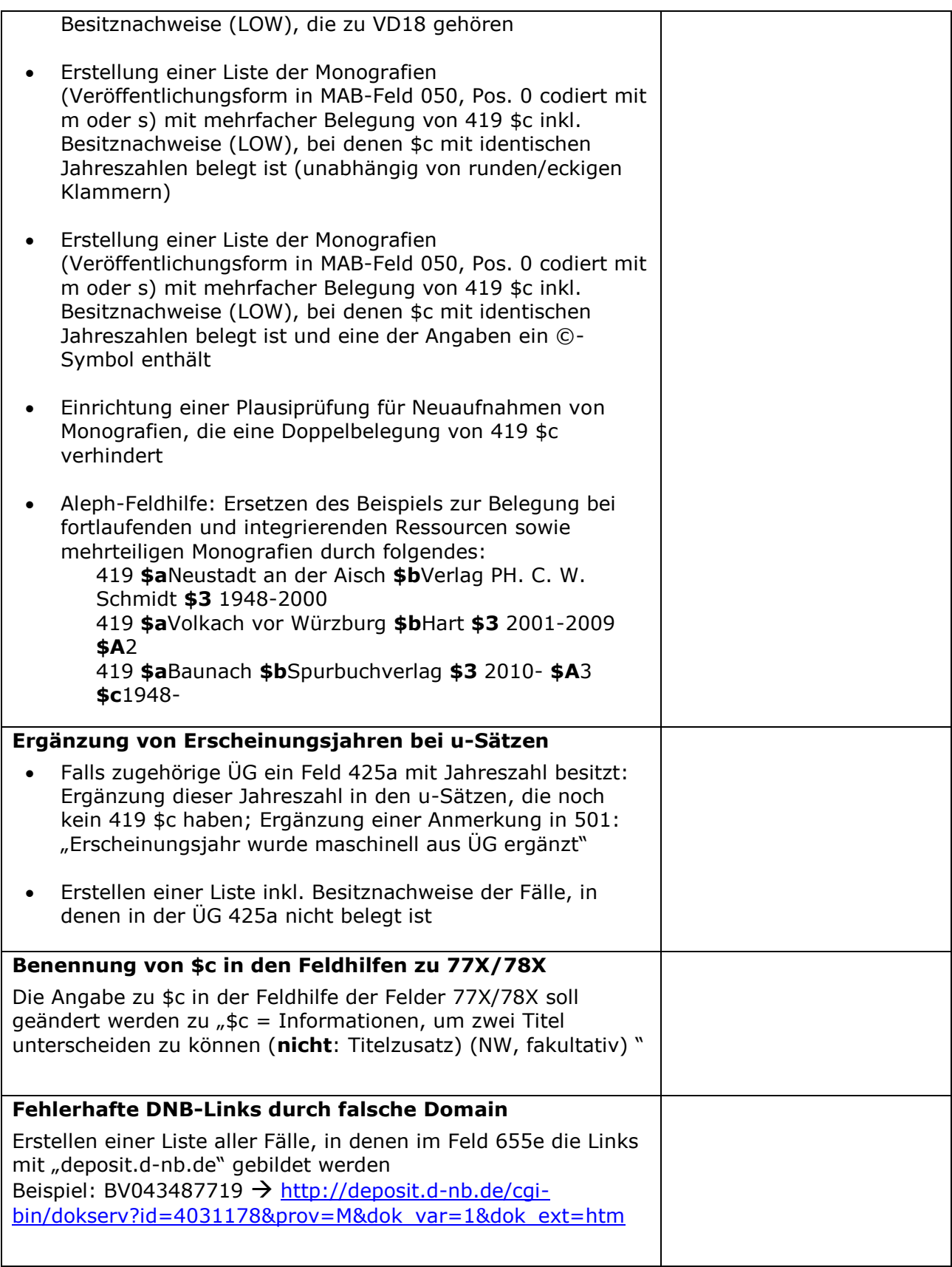